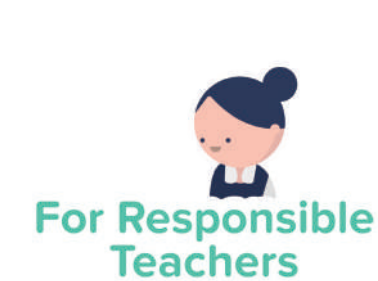

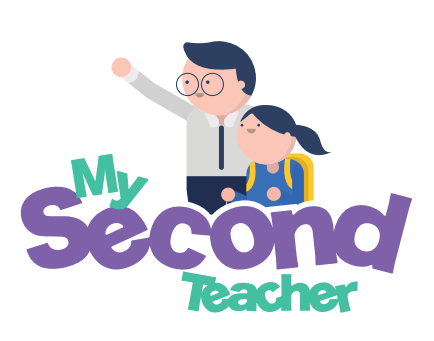

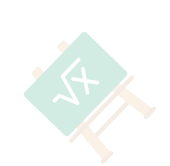

### **Getting started with** mySecondTeacher

mySecondTeacher (MST) is a learning platform used globally by schools, teachers and students (including homeschoolers). On MST, you can create and conduct live online text or video classes, give out, collect, and grade assignments, gain access to interactive videos and eTextbooks, and even generate Test Papers and Marking Schemes from our question banks! Additionally, we provide you with deep insights to your student learning difficulties so that you can intervene in their learning at the right time.

There's lots to do, but it's really easy to do them! This manual will get you started  $\odot$ 

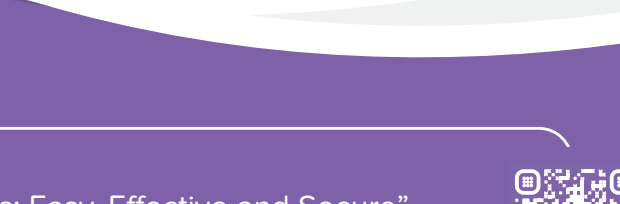

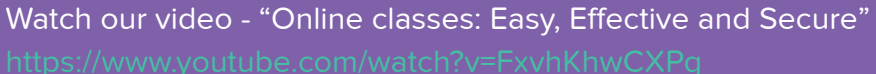

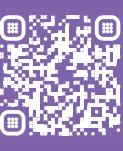

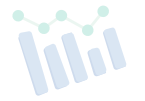

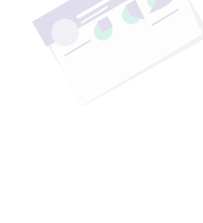

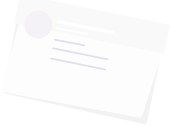

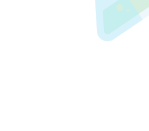

## Our **Learning Resources**

### **Interactive Video Lessons**

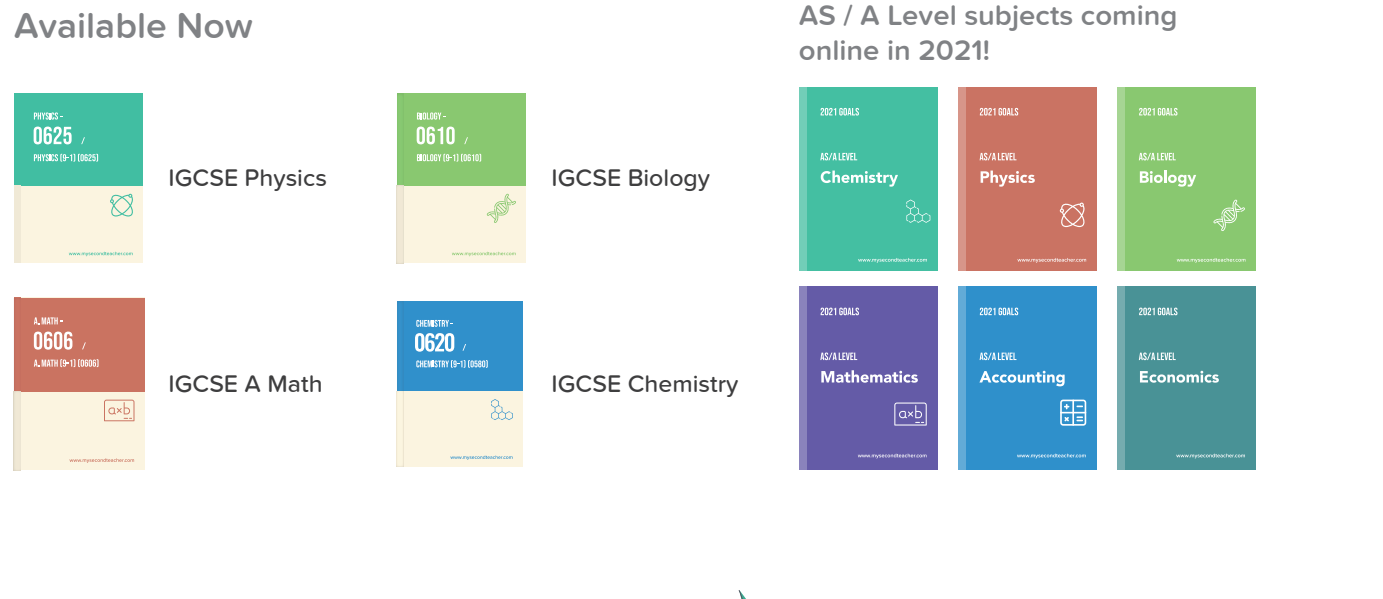

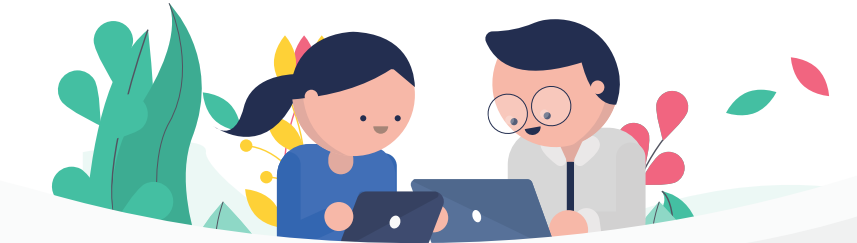

### **eBooks**

We have eTextbooks, eWorkbooks and eTeachersGuide of Maths and Science from Primary 1 to Primary 6 (Cambridge Checkpoint series).

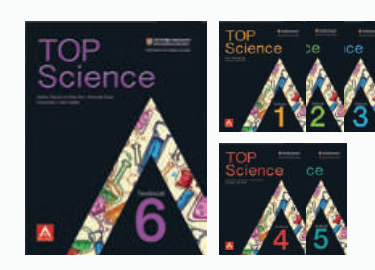

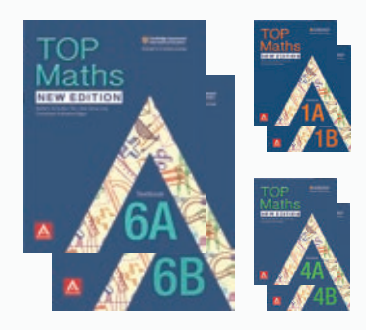

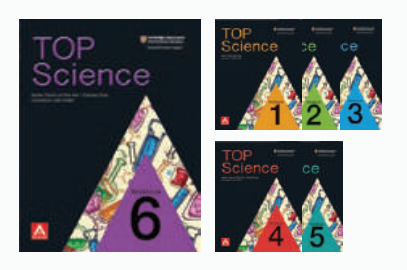

#### **Top Maths eWorkbooks**

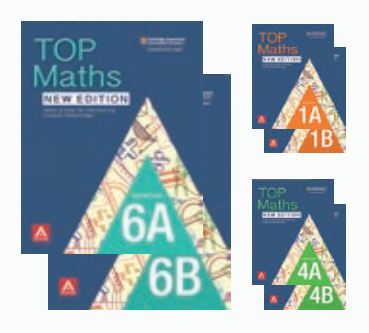

#### **Top Science eTextbooks Top Science eWorkbooks Top Science eTeachersGuide**

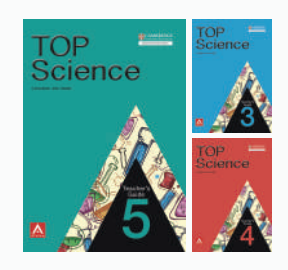

#### **Top Maths eTextbooks Top Maths eTeachersGuide**

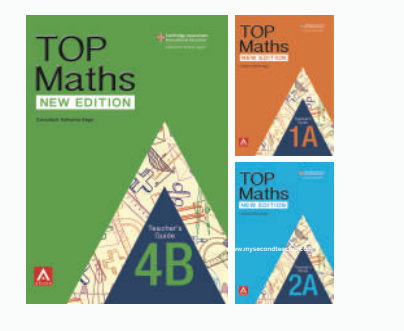

## **What students say** about **mySecondTeacher**

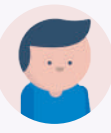

#### **Nao from Thailand**

Ever since I started watching the videos, I start to understand more. It's like everything now makes sense. I know it helped me cuz I did Atomic Physics test last week and my score improved so much compared to previously.

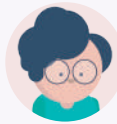

**Hashim from Saudi Arabia** Yeaaaahhhh! I mean it's amazing.... the diagnostic report.

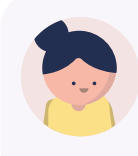

**Caitlyn from Indonesia**

This chat thing! It's so convenient to be able to ask someone all my doubts.

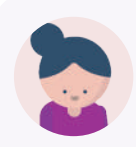

#### **Bernice from Malaysia**

It's fun! I didn't know something like this existed or I would have started using it long time ago!

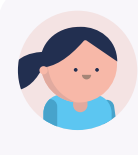

#### **Lydia from Indonesia**

Your videos are really helpful! Thanks for helping me and my friends achieve higher grades!

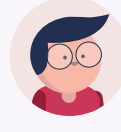

#### **Tony from Singapore**

The interactive videos cover the entire syllabus and even comes with loads of questions. So I don't need to refer to the textbook and workbook anymore.

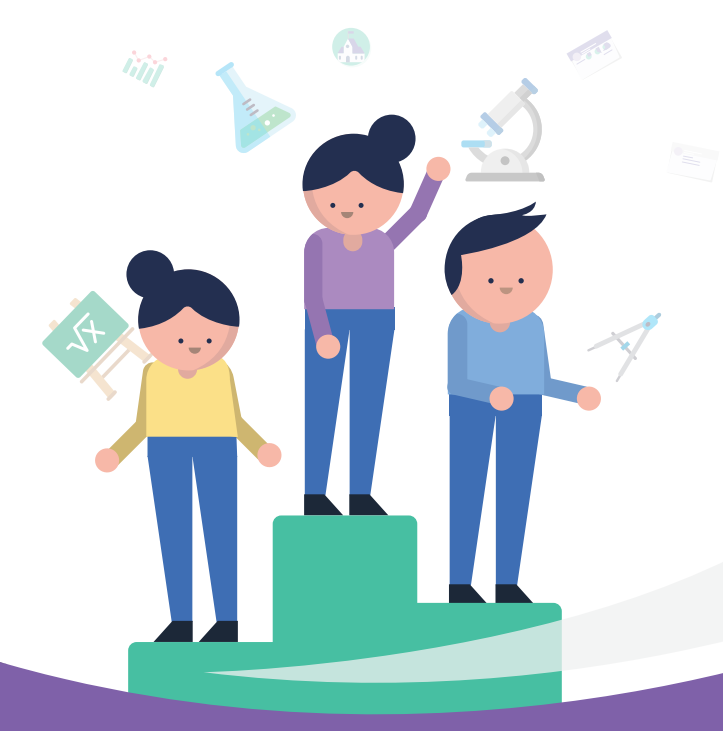

#### **FACT**

#### **Official IGCSE Cambridge Results (2019 June Series):**

**70%** of **ALL** our students scored a distinction for IGCSE Physics. The average grade of **ALL** our students is **7.5**, which is between A and B.

### **mySecondTeacher** Understanding

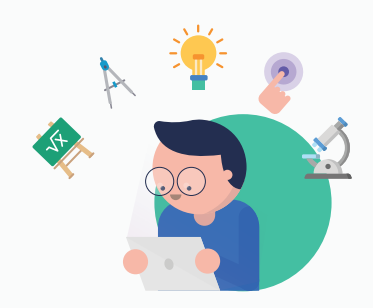

At the heart of mySecondTeacher lies our innate desire of ensuring the continuity of education with our transformative technology. Every teacher on our platform can now empower themselves with a hoard of features from livestreaming classes to individual student analysis.

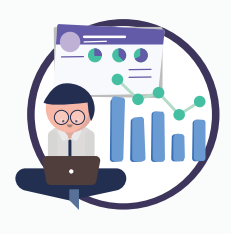

**Live-streaming lessons** Conduct your live video or text based lessons

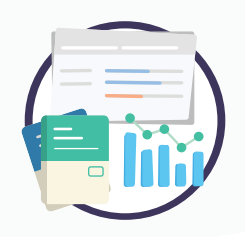

**Give Assignments** Create and handout assignments to students; receive, grade and send them back

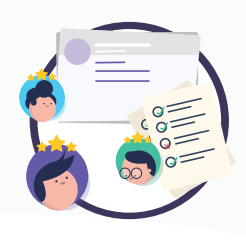

**Create Test Papers**  Generate test papers & marking schemes in a few clicks based on a topic or entire syllabus

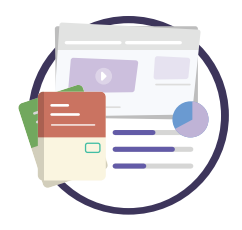

#### **Review Performance**

Get Mastery Reports of students for any particular topic so as to gain insights into their strengths and weaknesses

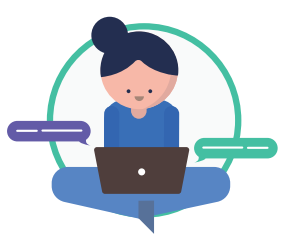

#### **Chat and announcements** Interact with individual student(s) or entire class(es), and instantly send out announcements

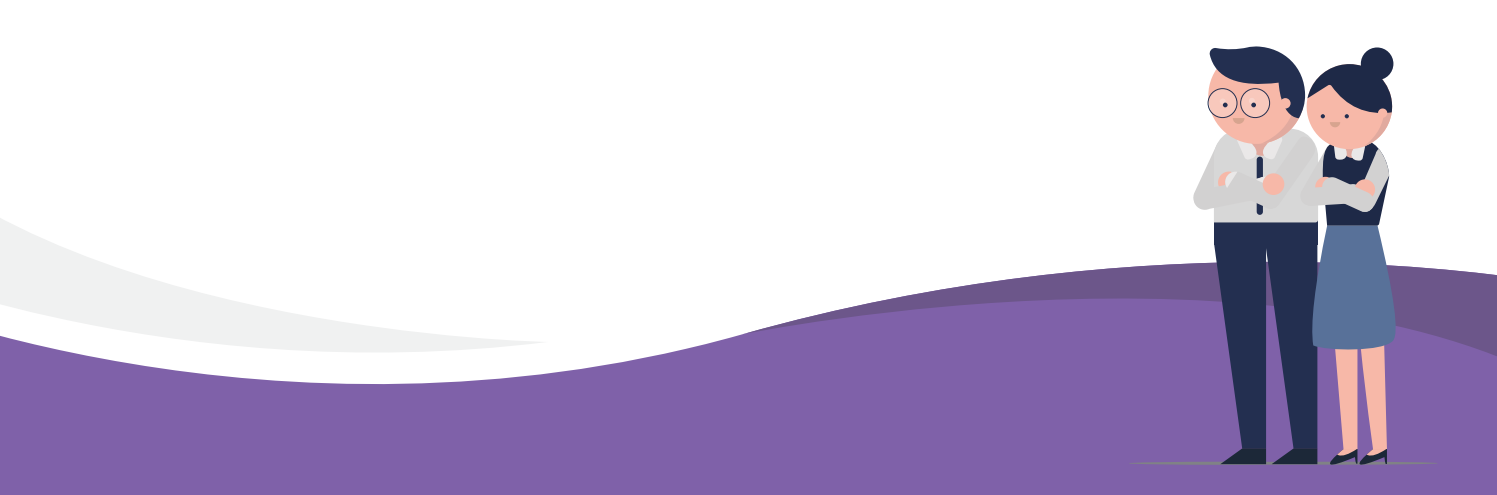

## Your **Dashboard**

The Teacher's Dashboard is designed to cater to all your requirements while conducting daily classroom activities. The dashboard is really friendly and intuitive and very easy to use and understand.

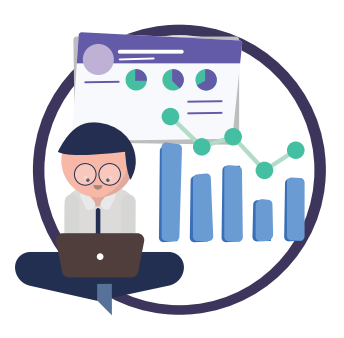

#### **Here is your Dashboard**

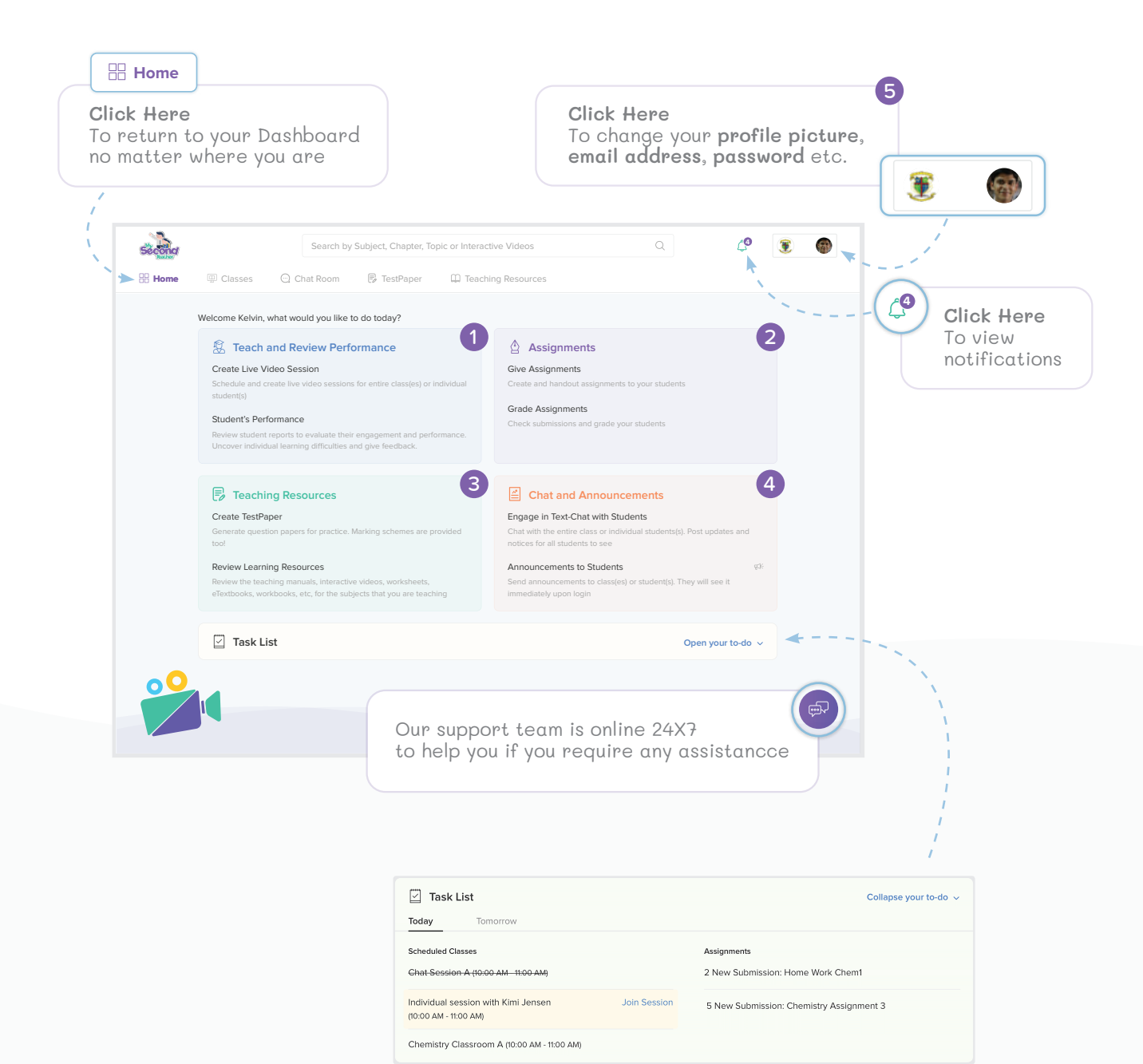

You can get an overview of your activities - **Scheduled Classes** and **Assignments** for the day and the next day.

## 1 Teach and Review Performance

### **Create Live Video Session**

With My Second Teacher, you can create and conduct secure live online text or video classes and share it with your desired student(s) or the entire class for a single day or the whole term. Additionaly, you can also access the performance reports of each student or the entire class.

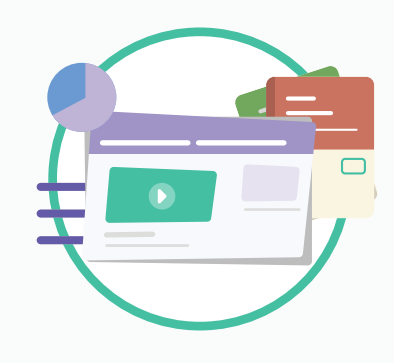

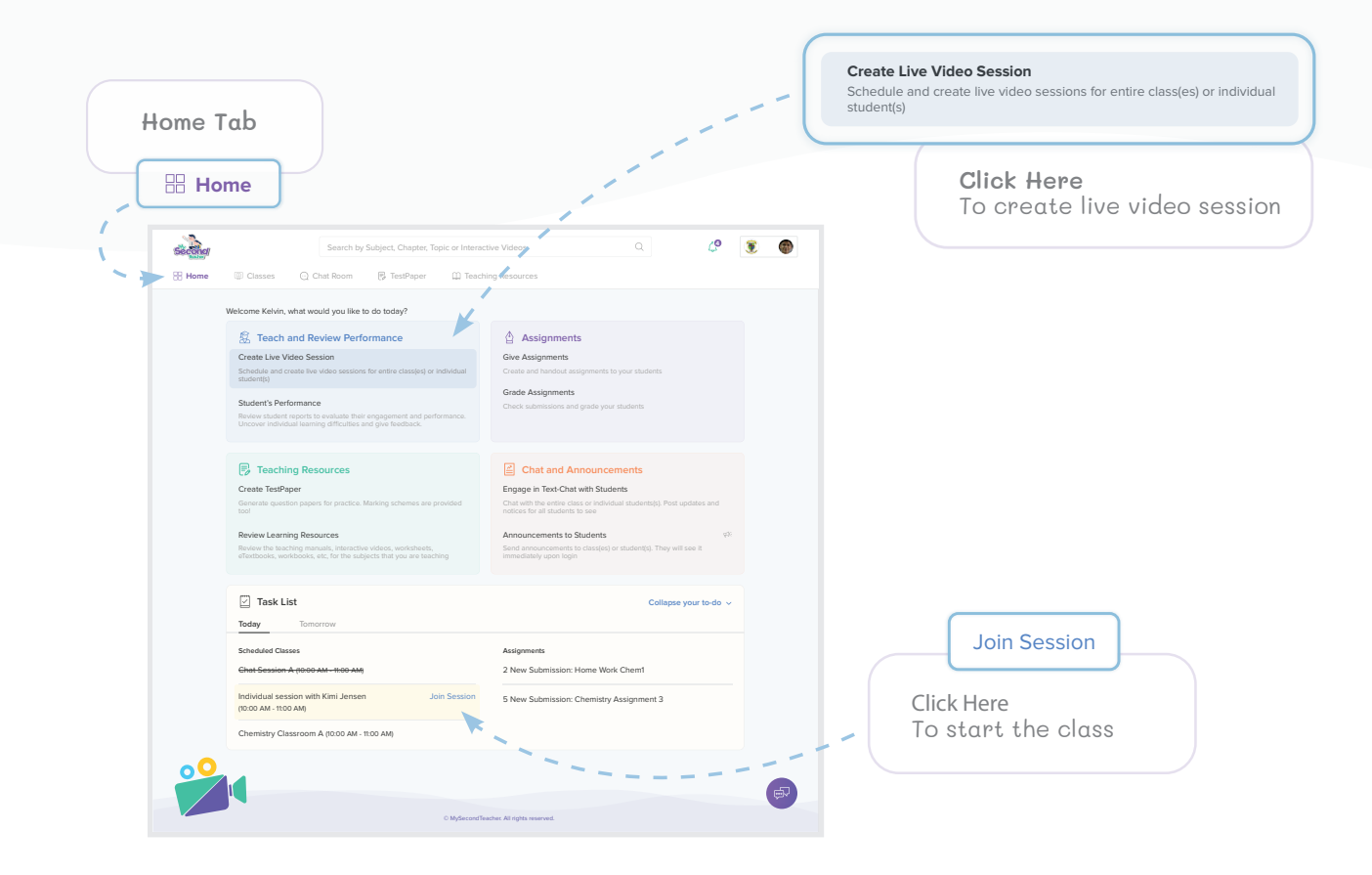

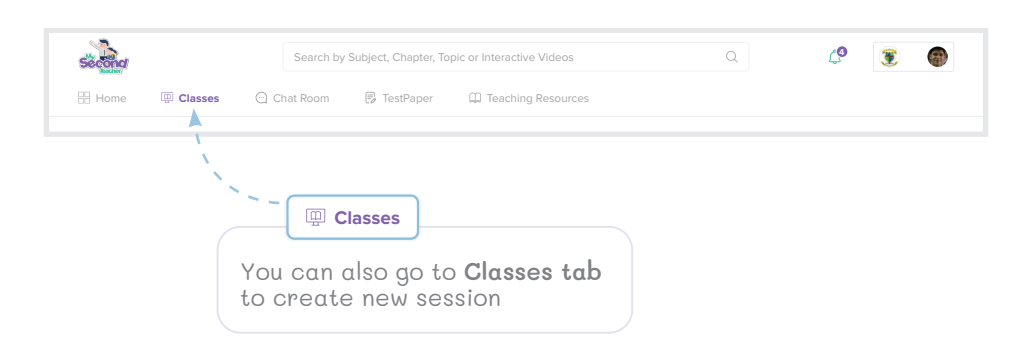

#### **Create Live Video Session (continued...)**

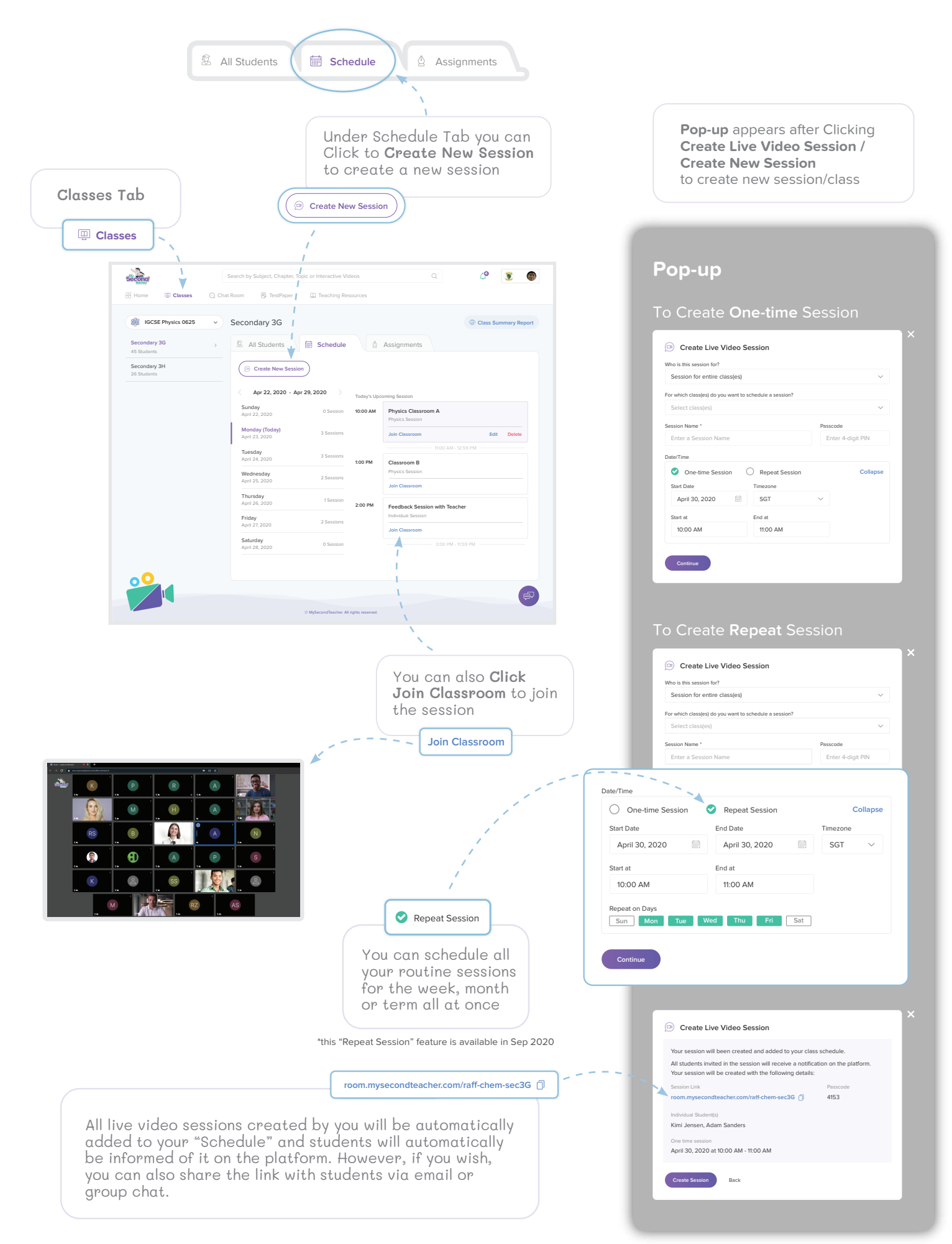

# 1 Teach and Review Performance

### **Student's Performance**

You can get specific and overall insights into the learning behaviours of individual students or entire classes via **Mastery Reports**, **eBook Log** and **Assignment Reports**. This will give you detailed information of students' strengths and weaknesses.

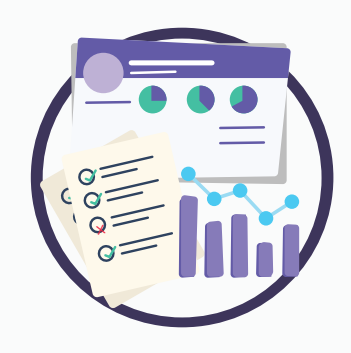

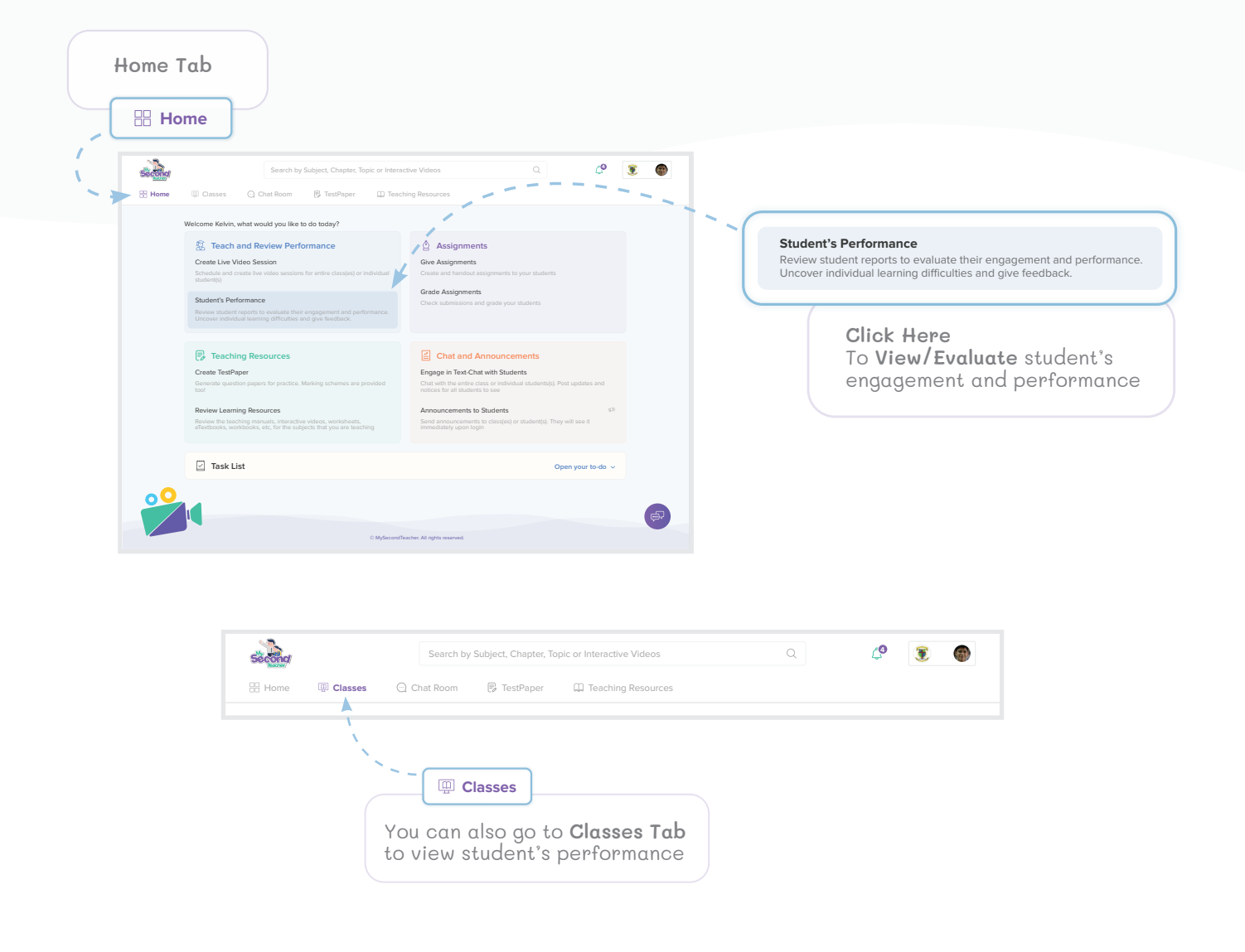

Watch our video - "How to identify a student's strengths and shortcomings and help them excel" https://www.youtube.com/watch?v=l-V16yjhghI

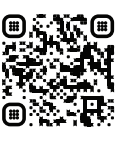

#### **Student's Performance (continued...)**

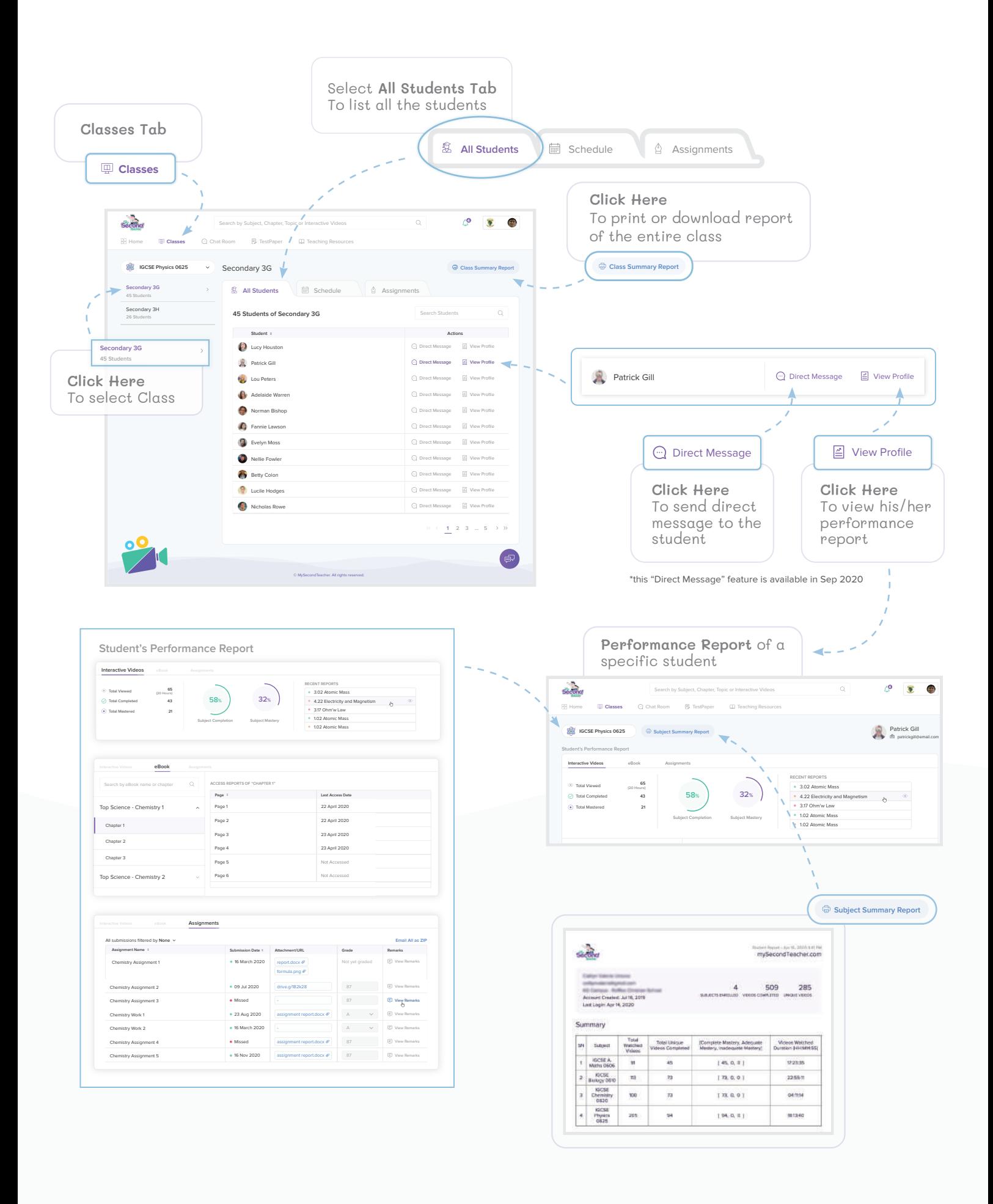

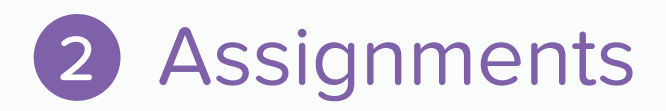

## **Give Assignments**

Create and give assignments to your students with a deadline. You can upload documents, presentations, spreadsheets, photos, videos and even add a URL as a part of your assignment. You can even change the deadline if required.

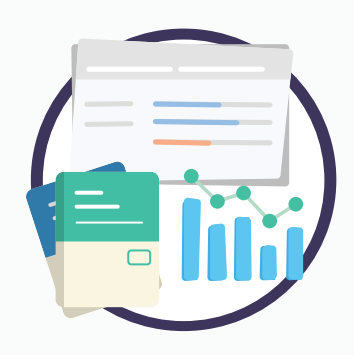

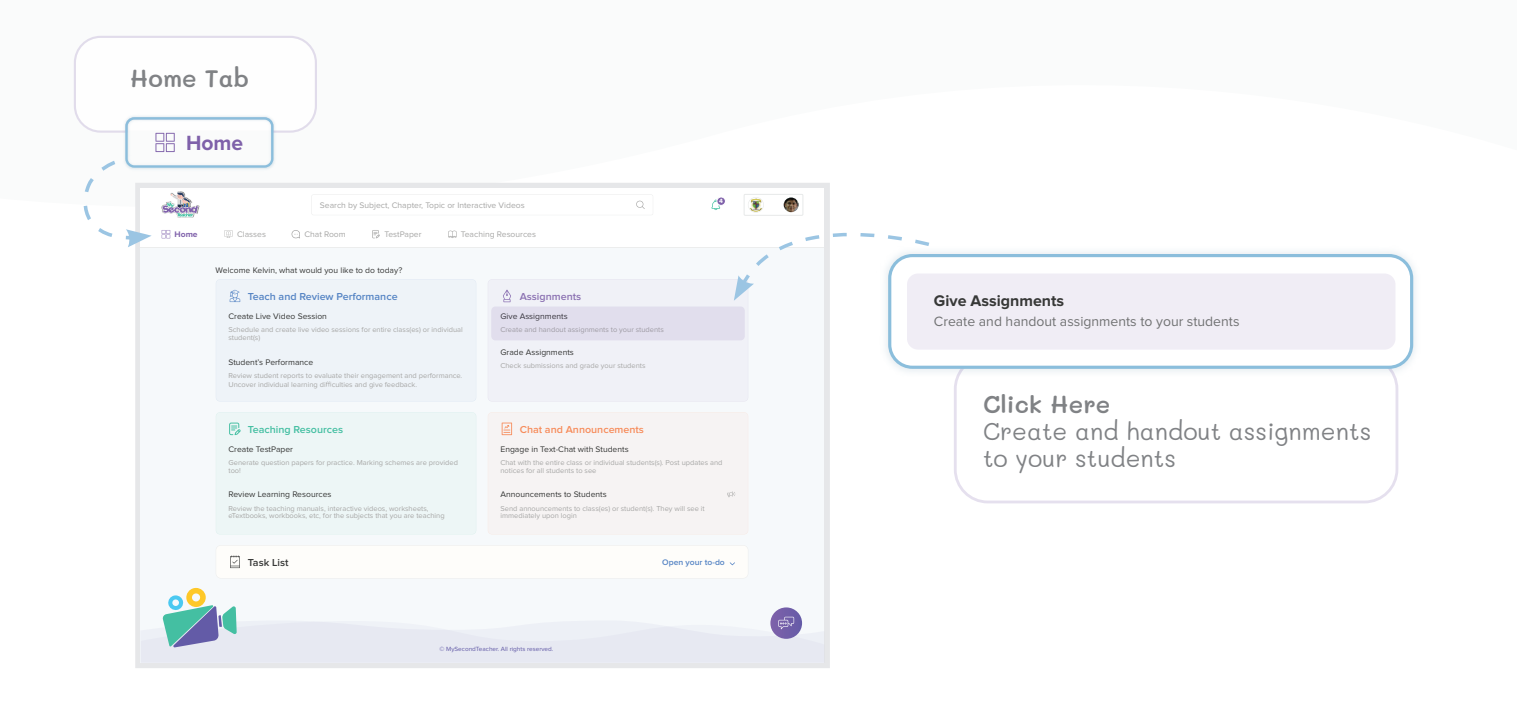

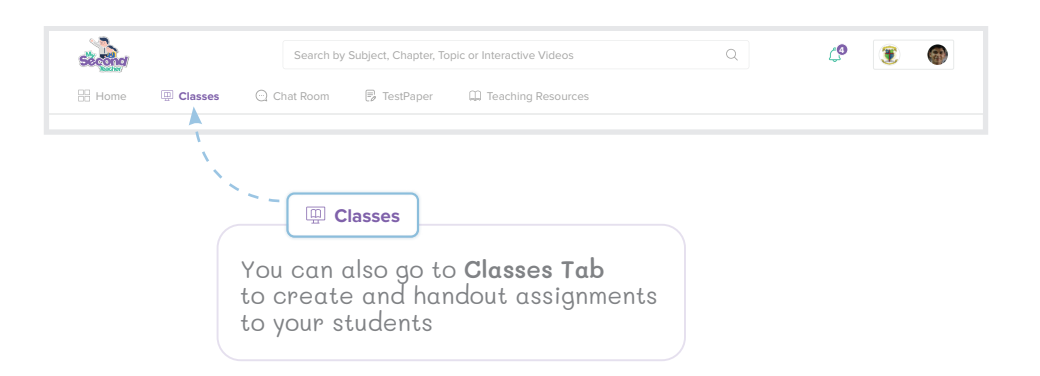

#### **Give Assignments (continued...)**

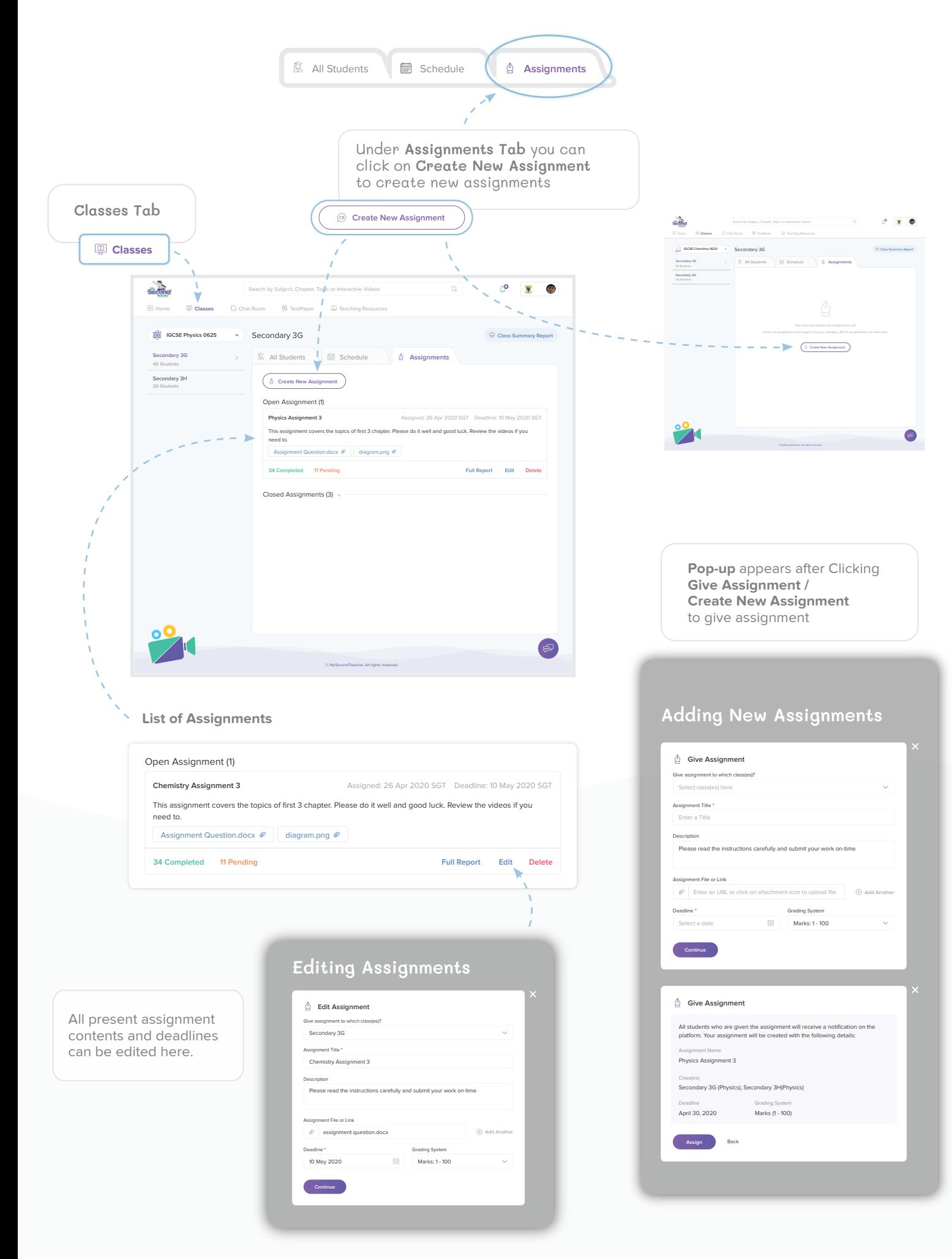

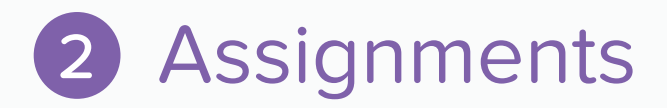

## **Grade Assignments**

You can receive and grade the submitted assignments, add remarks and publish the report in a few easy steps. You can see the submission status of the assignments that you have given. You can then evaluate them individually and provide the student(s) with the grades/marks with additional feedback. You can also send a direct message to the student, if necessary.

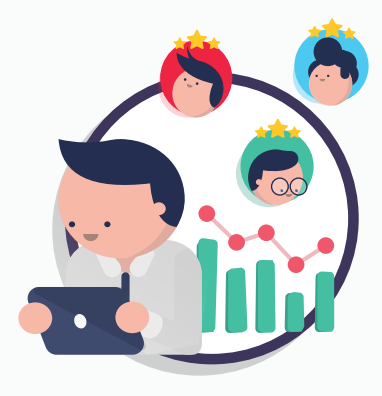

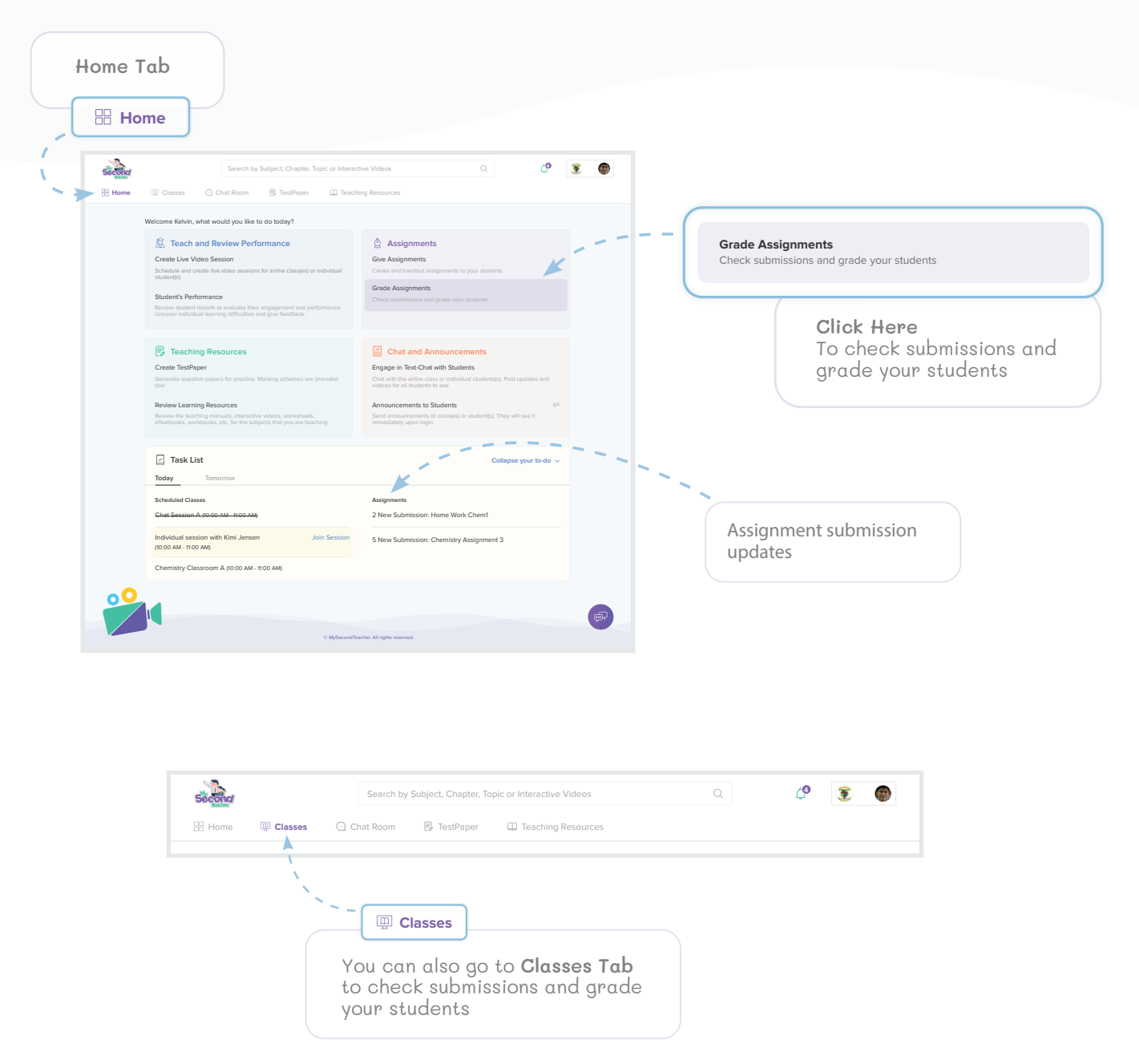

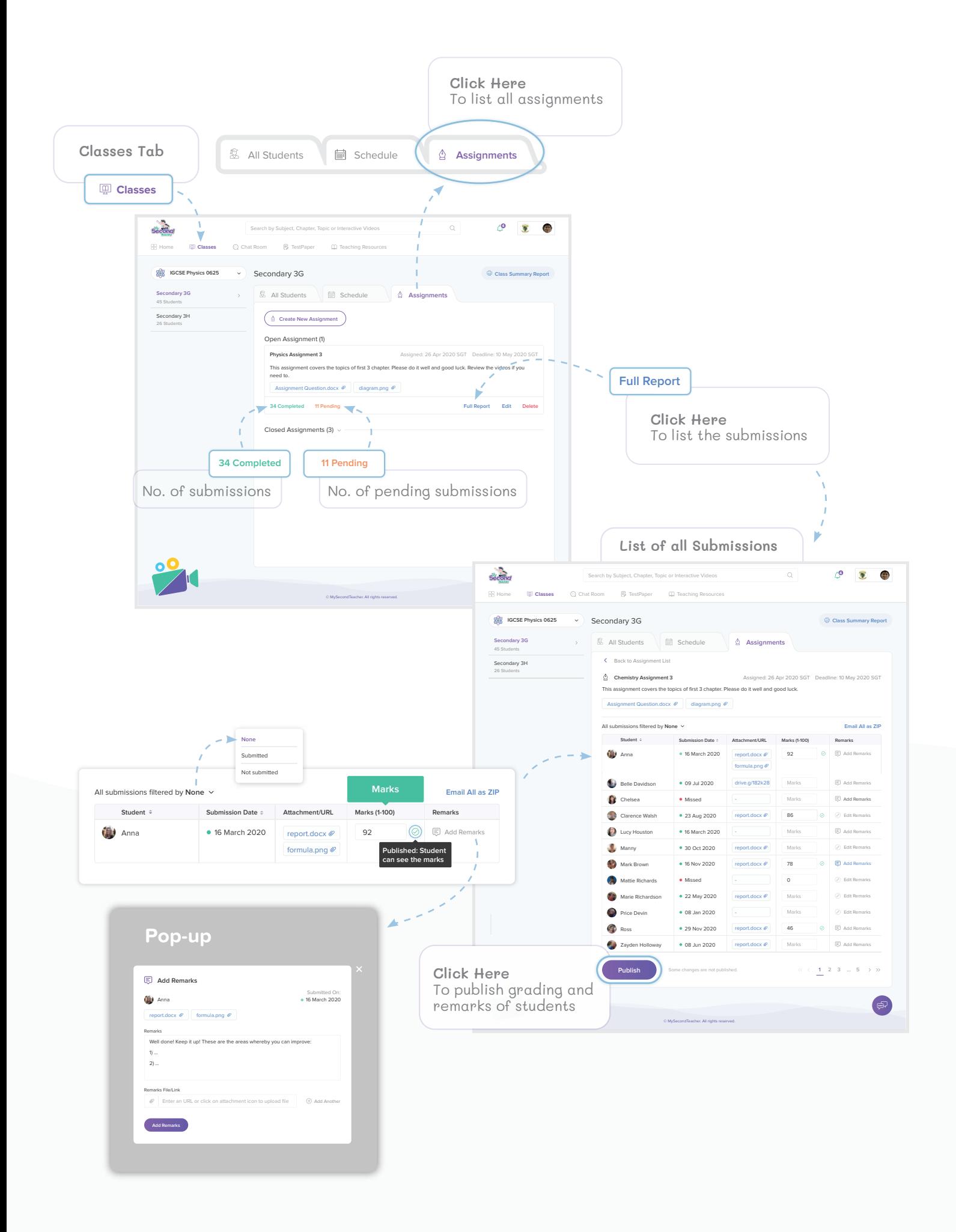

# 3 Teaching Resources

### **Create Testpaper**

You can generate personalized test papers with just a few clicks to contain sections based on a specific topic, question types and difficulty level. You can save the test papers, edit it in word processing applications and even share them directly with your students. All the test papers are accompanied by their respective Marking Scheme.

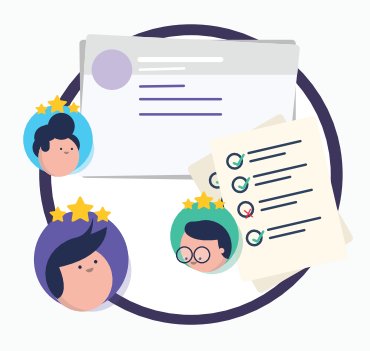

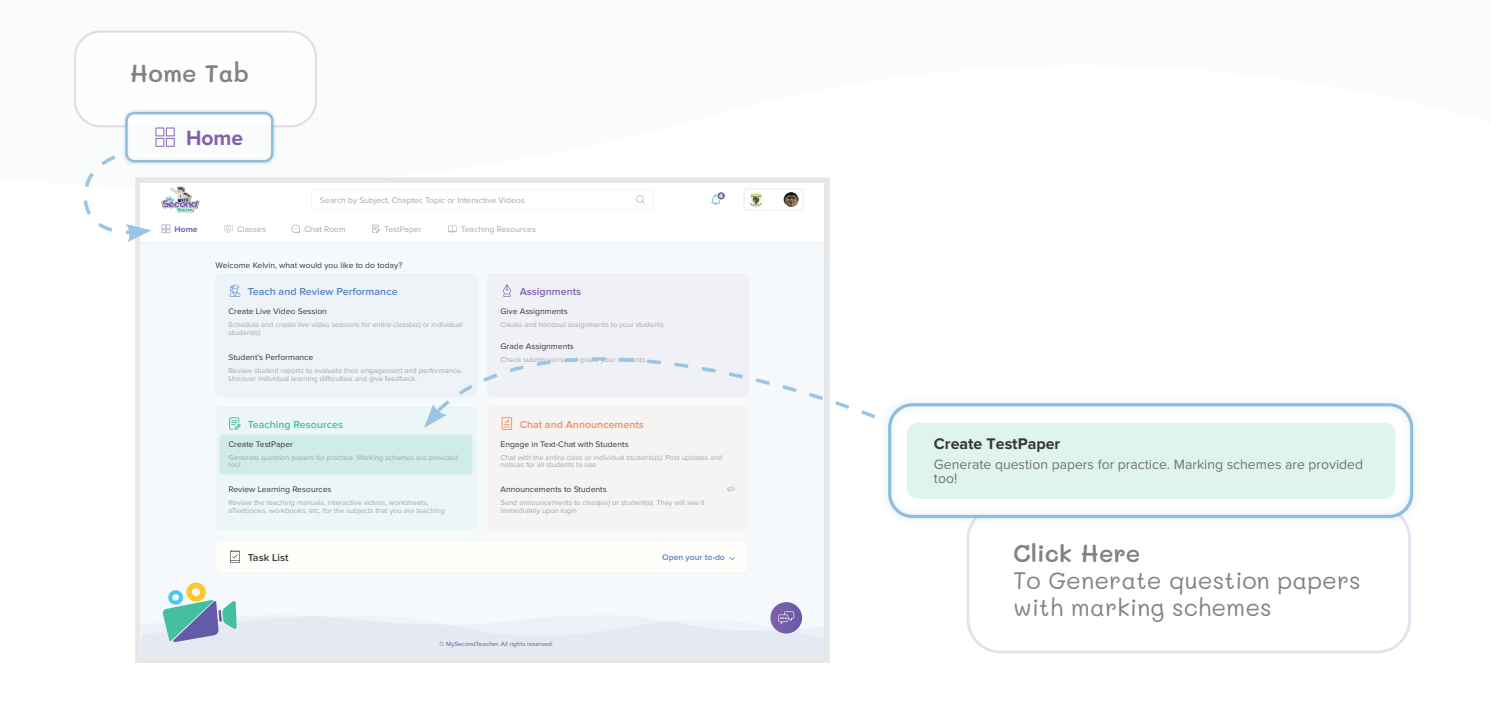

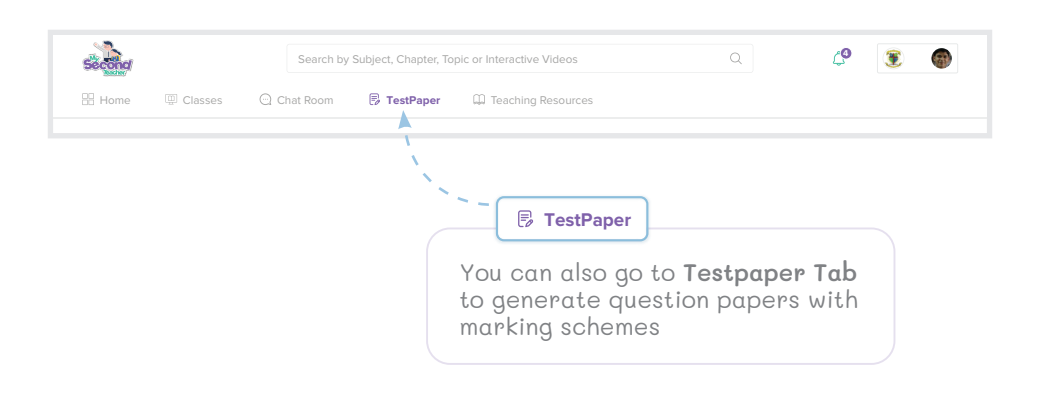

#### **Create Testpaper (continued...)**

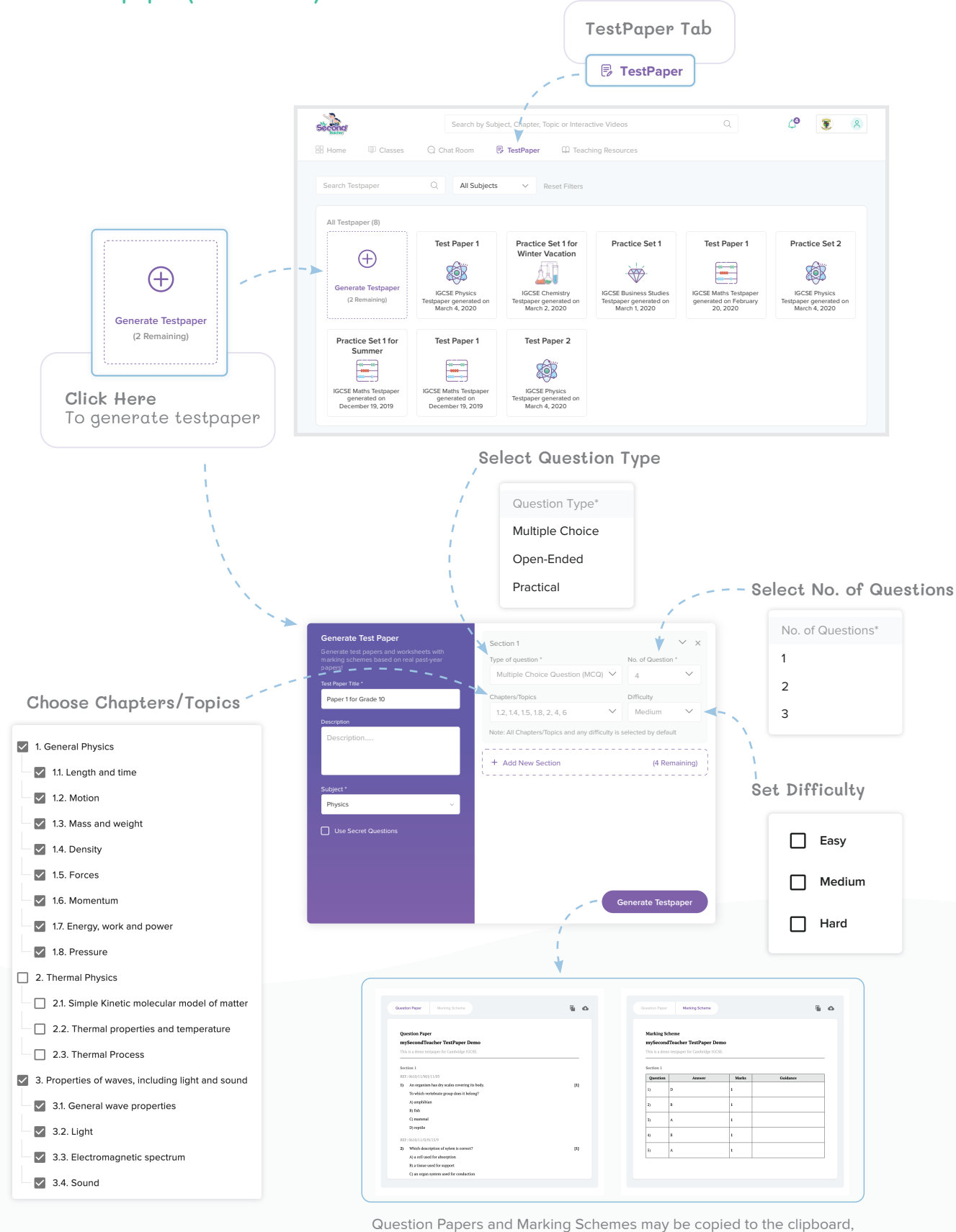

and may be downloaded as a PDF document

Watch our video - "How do you create assessment materials for your students?" https://www.youtube.com/watch?v=uujBjGZ-6q4

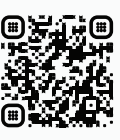

# Teaching Resources 3

## **Review Learning Resources**

You can access various Teaching resources like Interactive Videos, eBooks, eWorkbooks, Teacher's Guide, etc so you can use them to prepare your lessons and while teaching your classes.

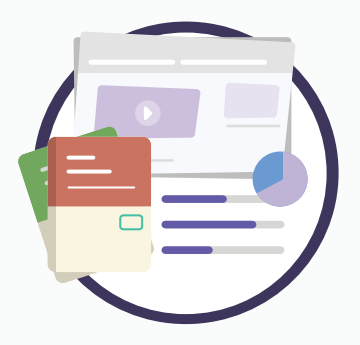

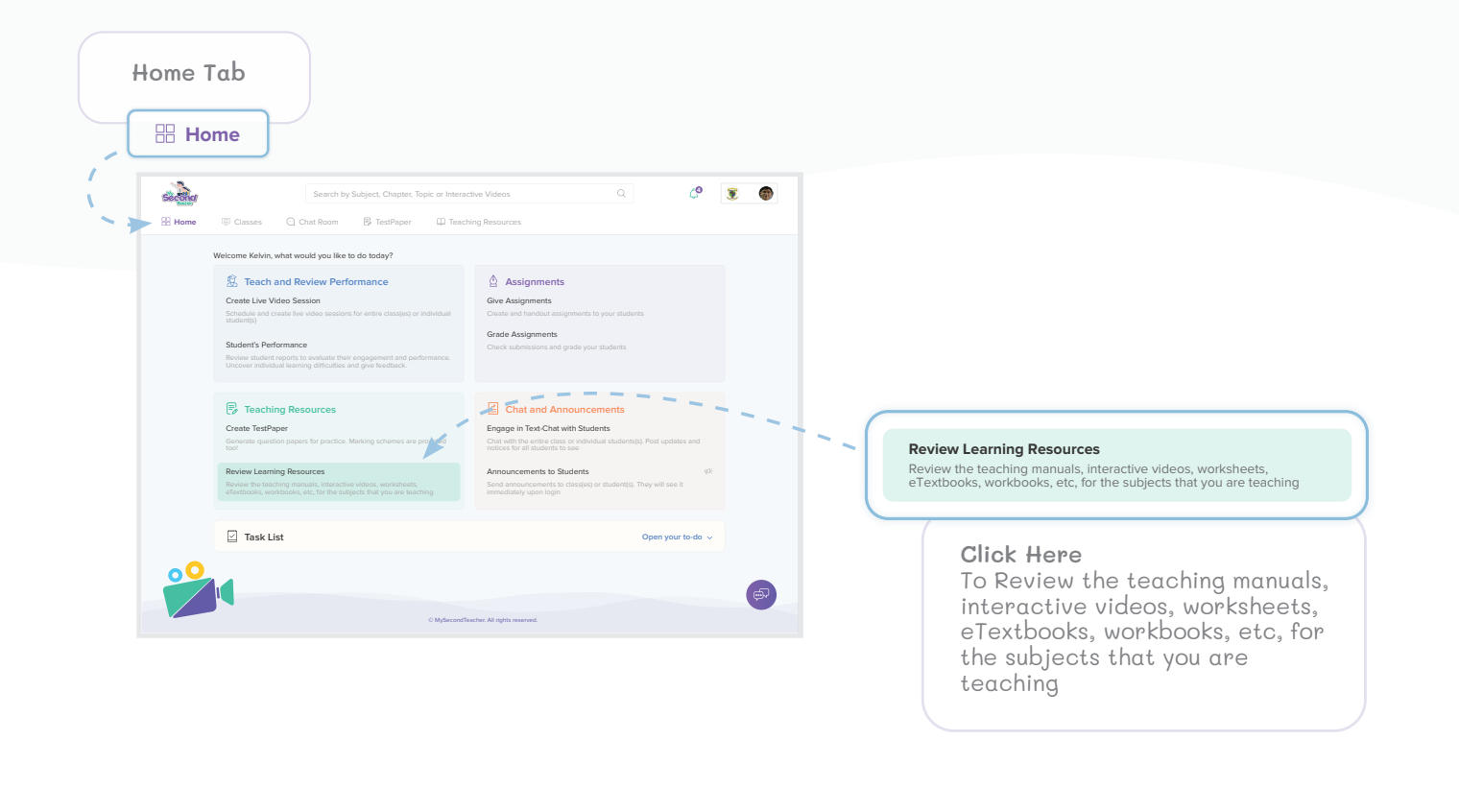

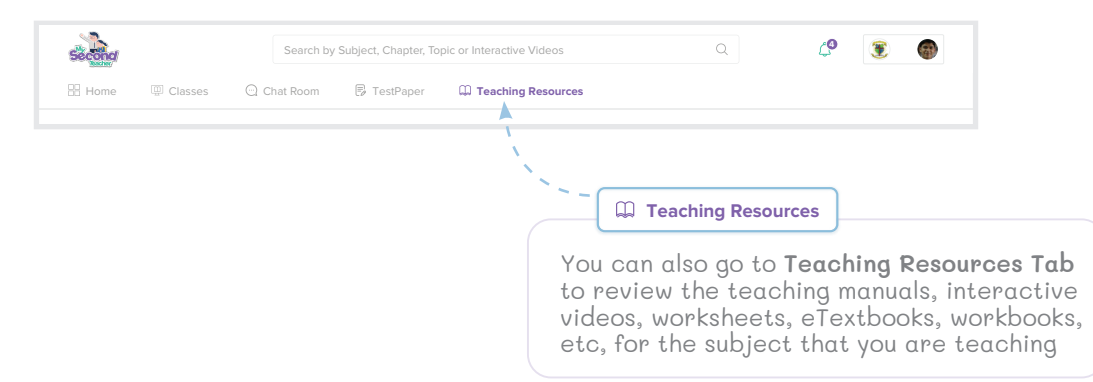

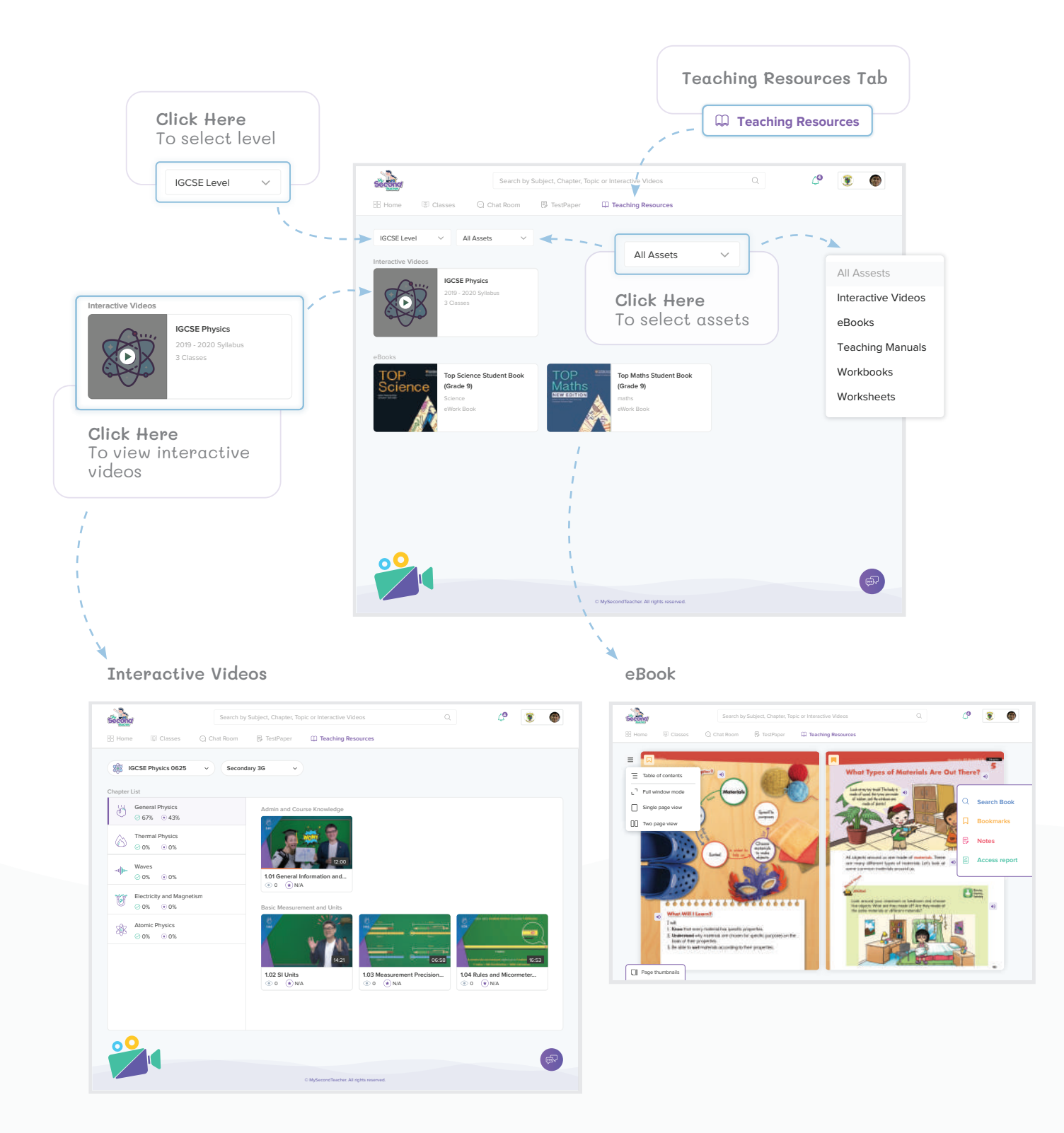

## 4 Chat and Announcements

### **Engage in Text-Chat with Students**

You can communicate with your students - in a group or individually via our chat rooms. You can also create chat rooms and groups for specific purposes. Moreover you can also use these chatrooms as notice-boards where only admins can post.

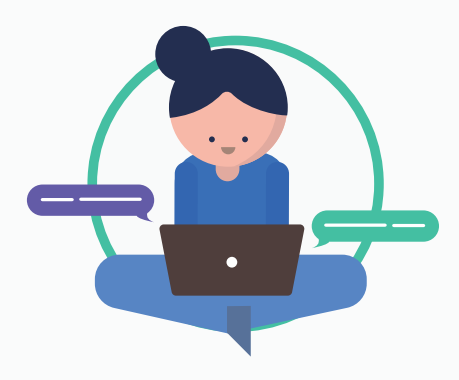

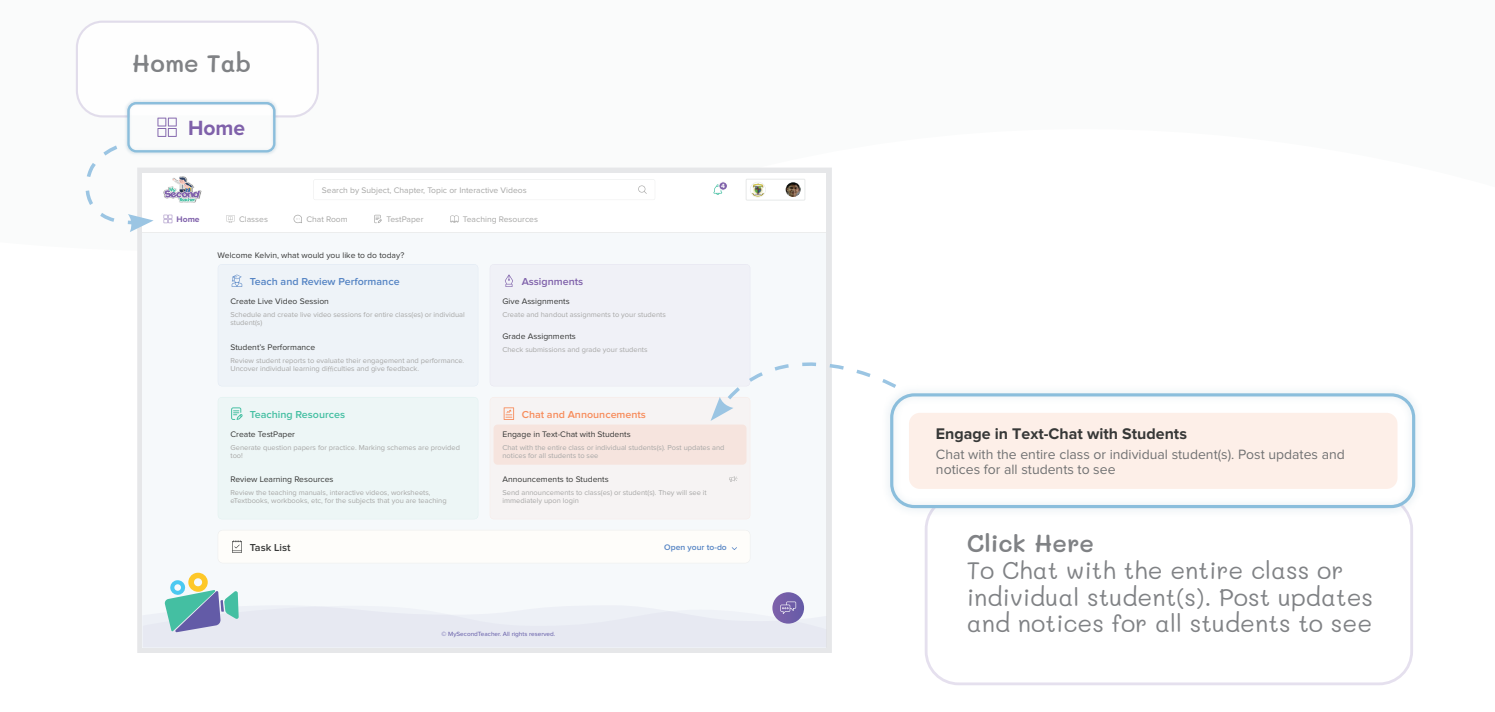

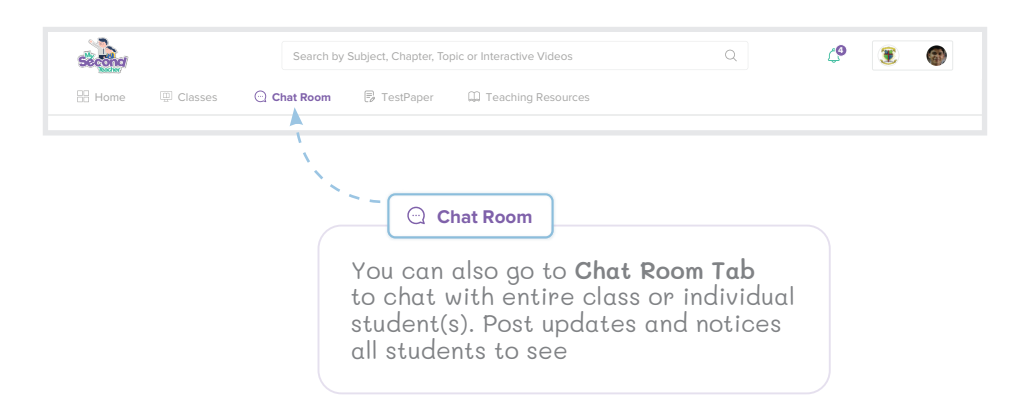

### **Engage in Text-Chat with Students (continued...)**

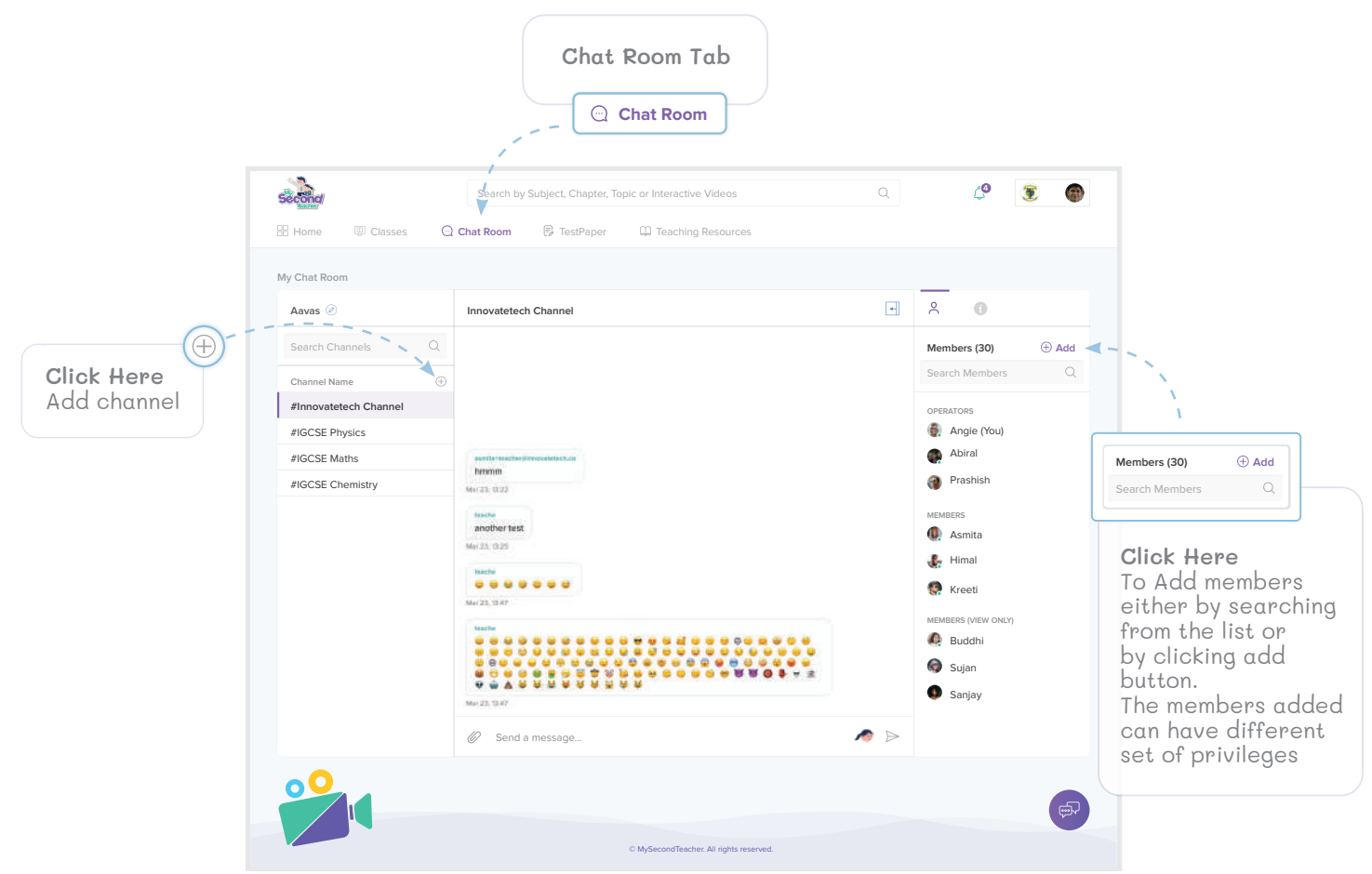

**Chat Room - Notice Board**

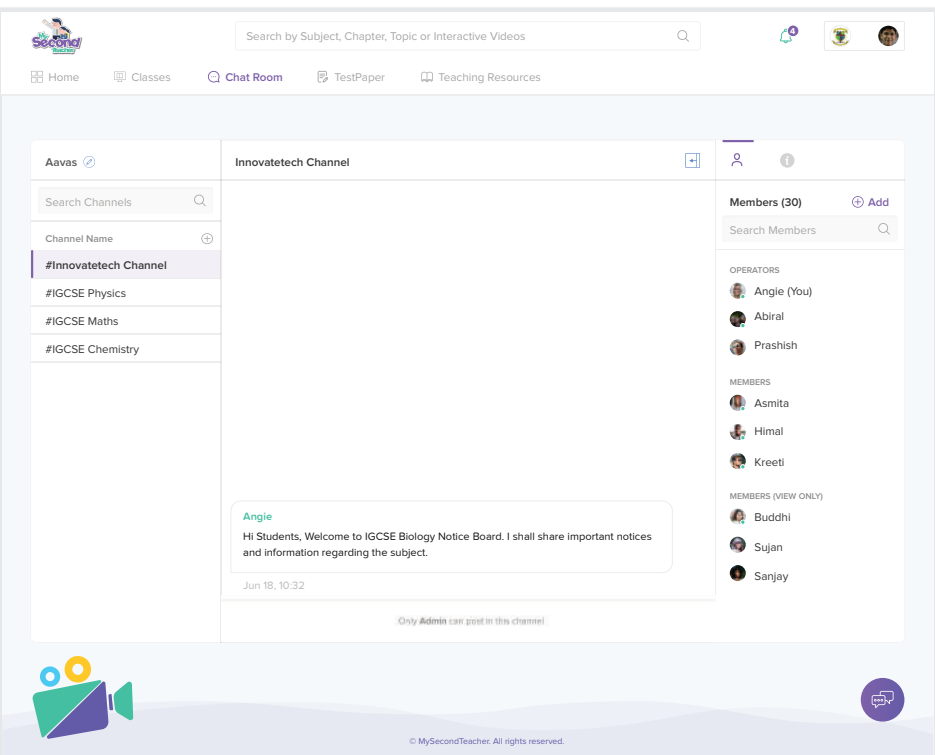

## 4 Chat and Announcements

### **Announcements to Students**

You can broadcast announcements within a few steps to student(s) or class(es) in order to relay important messages quickly.

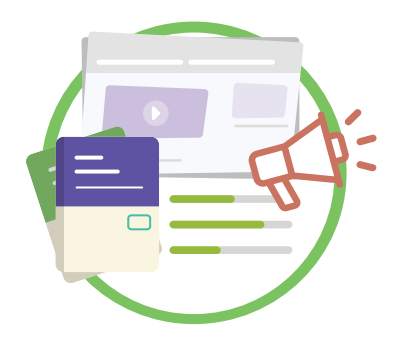

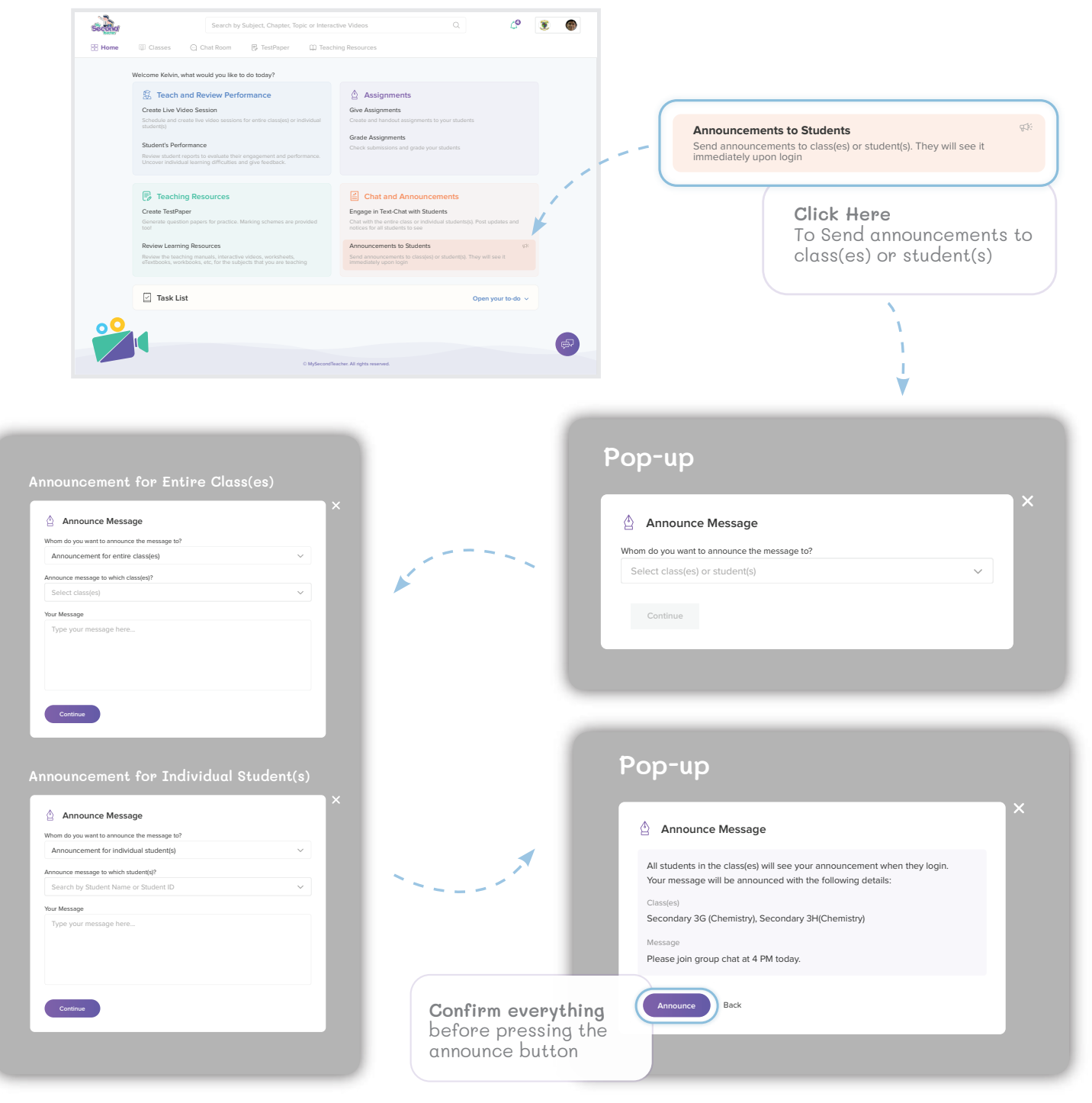

\*sending announcements to individual students is available in Sep 2020

### **Announcements to Students (continued...)**

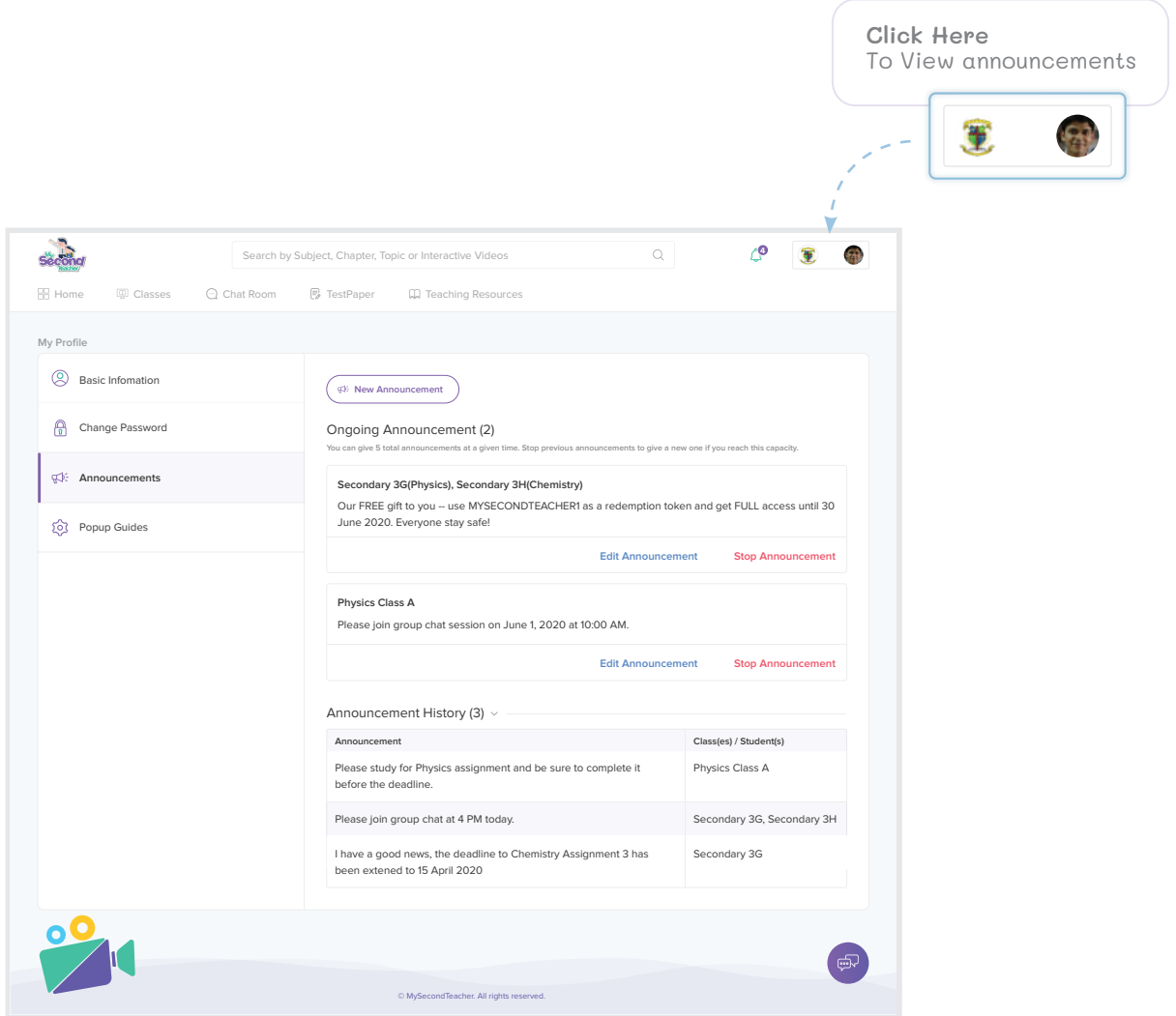

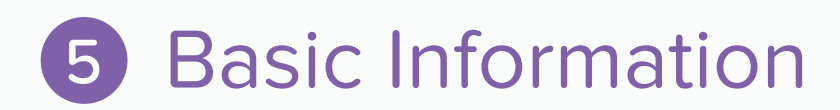

You can personalise your mySecondTeacher experience. You can change your profile pictures, change passwords and other information.

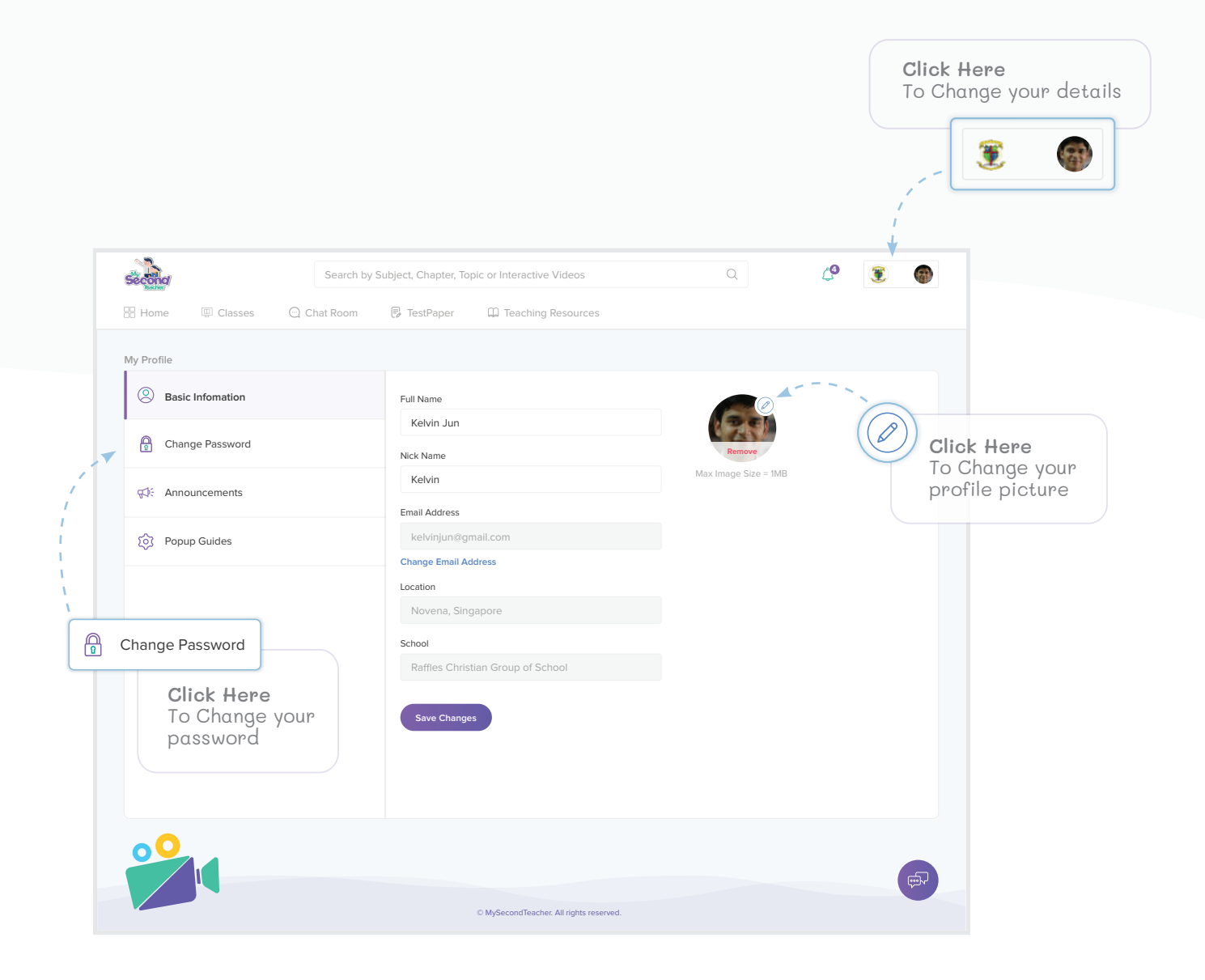

## Need **more information?**

Some teachers use mySecondTeacher for **flip learning**. Others use our platform to help students **prepare for tests and examinations**. Some teachers even use our platform to aid them with **differentiated learning**, or as extensions of themselves so that their students have **out-of-school academic support**. We are happy to work with you in any manner that you deem fit. Hence, contact us if you'd like to explore ideas on working together!

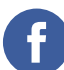

/mysecondteacher

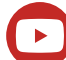

/mysecondteacher

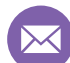

support@mysecondteacher.com

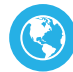

www.mysecondteacher.com

## **Ready for more?**

Explore the platform on **app.mysecondteacher.com**

We are available on demand **24X7** to assist you. We hope to support you through your journey at **mySecondTeacher**.

### Happy Teaching!